## **Proporções em todo lugar**

Ao refazer este objeto de aprendizagem os valores fornecidos nas atividades serão diferentes, pois estes são atribuídos aleatoriamente em cada jogada. A maneira de resolução destes obedece aos mesmos procedimentos.

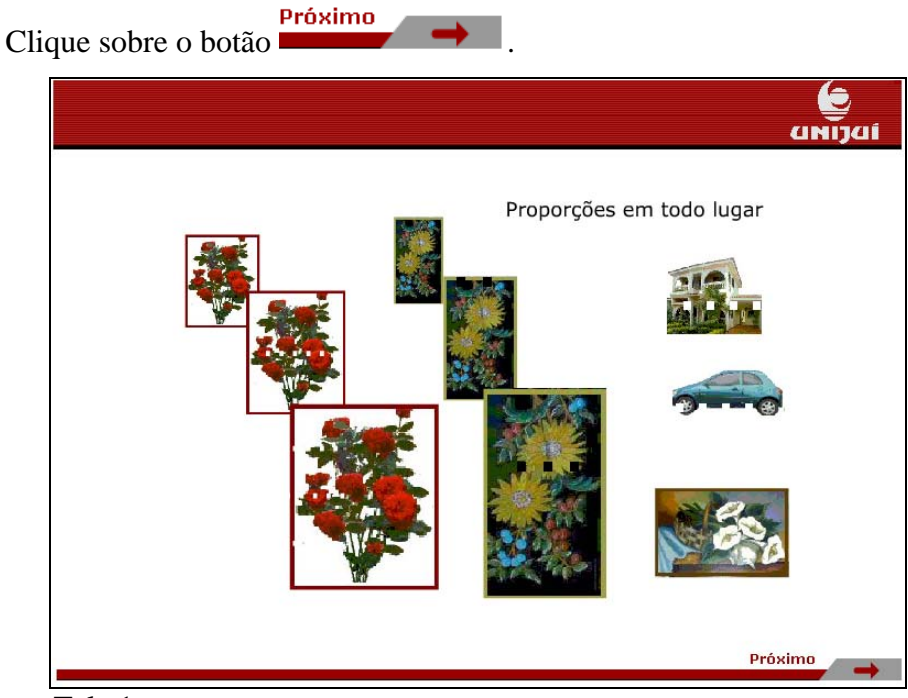

Tela 1

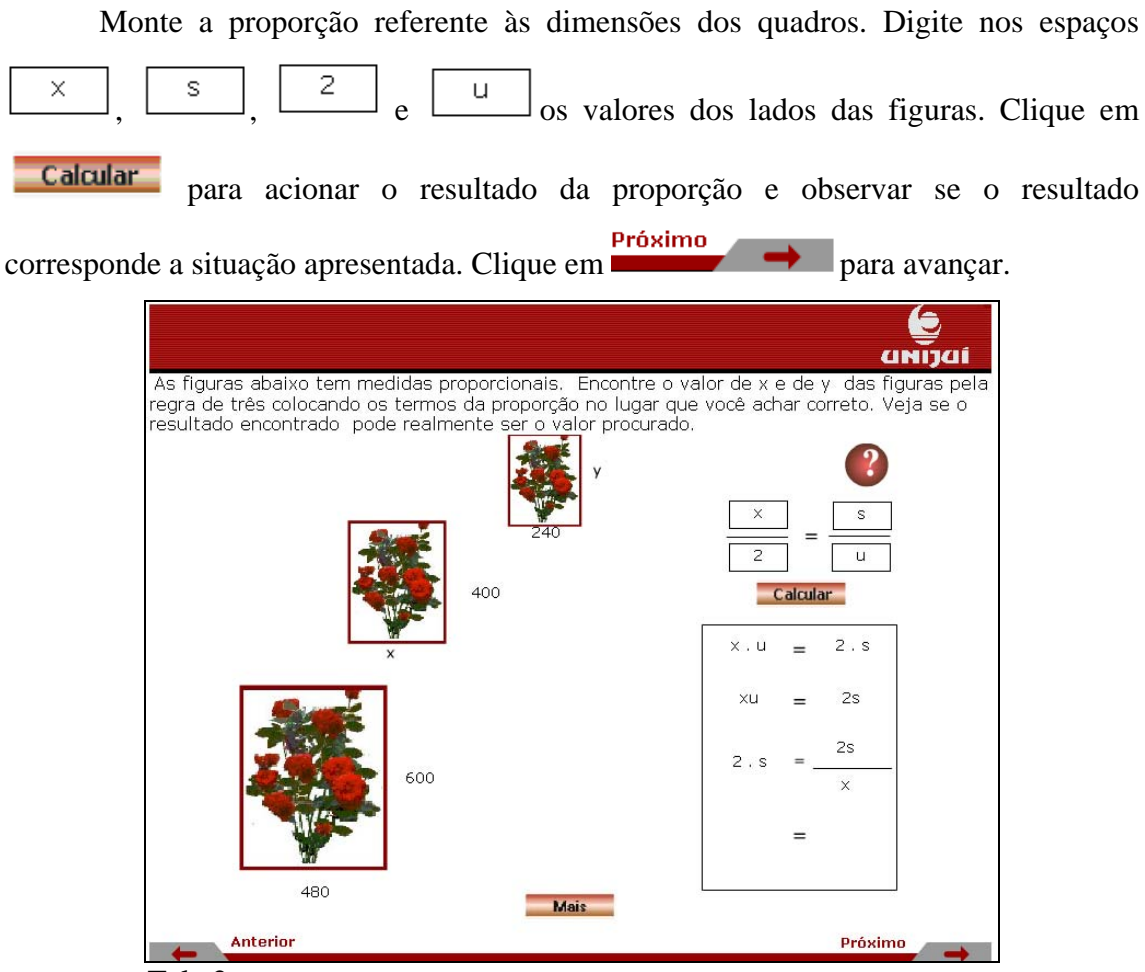

Tela 2

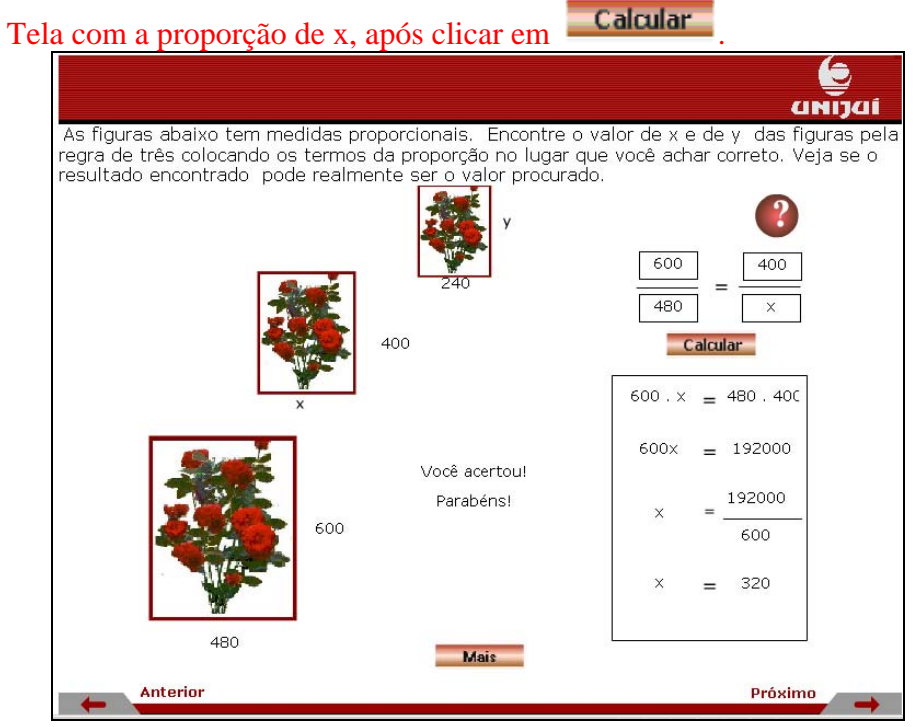

Tela 2 – como calcular x

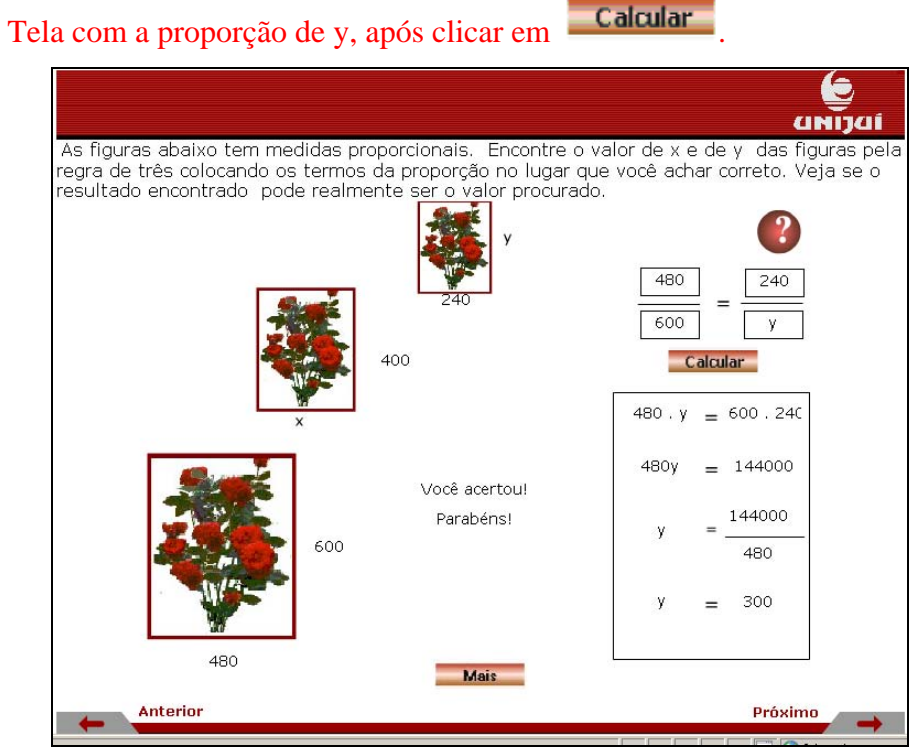

Tela 2 – como calcular y

Monte a proporção referente às dimensões dos quadros. Digite nos espaços  $\times$  $\begin{array}{c|c} s \\ s \end{array}$ ,  $\begin{array}{c|c} 2 \\ e \end{array}$  e  $\begin{array}{c|c} u \\ o s \end{array}$  valores dos lados das figuras. Clique em Calcular para acionar o resultado da proporção e observar se o resultado corresponde a situação apresentada. Clique em **próximo** para avançar. € anijai As figuras abaixo tem medidas proporcionais. Encontre o valor de x e de y das figuras pela<br>regra de três colocando os termos da proporção no lugar que você achar correto. Veja se o<br>resultado encontrado pode realmente ser o ? 80, 247  $\overline{\mathbf{x}}$ 5  $\overline{\mathbf{u}}$ Calcular  $2.5$  $x, u$ L.  $211$  $2\mathsf{s}$  $2s$  $2.5$ 494  $\overline{\mathbf{x}}$ 618 Mais Anterior Próximo

Tela 3

![](_page_4_Figure_0.jpeg)

Tela 3 – como calcular x

Tela com a proporção de y, após clicar em **Calcular** 

![](_page_4_Picture_3.jpeg)

Tela 3 – como calcular y

Monte a proporção referente às dimensões dos quadros. Digite nos espaços  $\times$  $\begin{array}{c|c} s \\ s \end{array}$ ,  $\begin{array}{c|c} 2 \\ e \end{array}$  e  $\begin{array}{c|c} u \\ o s \end{array}$  valores dos lados das figuras. Clique em Calcular para acionar o resultado da proporção e observar se o resultado corresponde a situação apresentada. Clique em **próximo** para avançar. e anijai As figuras abaixo tem medidas proporcionais. Encontre o valor de x e de y das figuras pela<br>regra de três colocando os termos da proporção no lugar que você achar correto. Veja se o<br>resultado encontrado pode realmente ser o  $\cdot$ 15 ٠.  $\overline{2}$  $\overline{u}$ Calcular  $2.5$ x.u  $=$ xu  $2s$ 472  $2s$  $2^{\circ}$  $\overline{\mathbf{x}}$  $=$  $37'$ Mais Anterior Próximo

Tela 4

![](_page_6_Picture_52.jpeg)

Tela 4 – como calcular x

Tela com a proporção de y, após clicar em **Calcular** 

![](_page_6_Picture_3.jpeg)

![](_page_6_Figure_4.jpeg)

![](_page_7_Picture_87.jpeg)

Tela 5

Anterior

Tela com a proporção "quantos por cento o valor a prazo é do valor à vista" após

Próximo

![](_page_7_Picture_3.jpeg)

Tela 5 – como calcular "quantos por cento o valor a prazo é do valor à vista"

![](_page_8_Picture_0.jpeg)

Tela 6

Tela com a proporção "quantos por cento o valor à vista é do valor a prazo" após

clicar em **Calcular** 

![](_page_8_Picture_4.jpeg)

Tela 6 – como calcular "quantos por cento o valor a prazo é do valor à vista"

Monte a proporção: quantos por cento se pagará a mais do que o valor à vista comprando a prazo. Digite nos espaços  $\begin{bmatrix} x \\ y \end{bmatrix}$ ,  $\begin{bmatrix} s \\ s \end{bmatrix}$ ,  $\begin{bmatrix} 2 \\ 2 \end{bmatrix}$  e  $\begin{bmatrix} u \\ v \end{bmatrix}$ os valores da casa (considerando a venda à vista e a prazo). Clique em **Calcular** para acionar o resultado da proporção e observar se o resultado corresponde a situação  $\theta$ <sup>próximo</sup> para avançar.

![](_page_9_Picture_82.jpeg)

Tela com a proporção "quantos por cento se pagará a mais do que o valor à vista comprando a prazo" após clicar em **Calcular** 

![](_page_9_Picture_3.jpeg)

Tela 7– como calcular "quantos por cento o valor a prazo é do valor à vista"

Monte a proporção: tempo gasto para percorrer distância dada em velocidade indicada. Digite nos espaços  $\begin{bmatrix} x \\ y \end{bmatrix}$ ,  $\begin{bmatrix} s \\ s \end{bmatrix}$ ,  $\begin{bmatrix} 2 \\ 2 \end{bmatrix}$  e  $\begin{bmatrix} u \\ v \end{bmatrix}$  os valores da velocidade e distância. Clique em **Calcular** para acionar o resultado da proporção e observar se o resultado corresponde a situação apresentada. Clique em Próximo para avançar.

![](_page_10_Picture_81.jpeg)

Tela com a proporção "tempo gasto para percorrer distância dada em velocidade indicada" após clicar em **Calcular** 

![](_page_10_Figure_3.jpeg)

 Tela 8– como calcular "tempo gasto para percorrer distância dada em velocidade indicada"

Monte a proporção: velocidade utilizada para percorrer distância dada em tempo indicado. Digite nos espaços  $\begin{bmatrix} x \\ y \end{bmatrix}$ ,  $\begin{bmatrix} s \\ s \end{bmatrix}$ ,  $\begin{bmatrix} 2 \\ 2 \end{bmatrix}$  e  $\begin{bmatrix} u \\ v \end{bmatrix}$  os valores do tempo e distância. Clique em **Calcular** para acionar o resultado da proporção e observar se o resultado corresponde a situação apresentada. Clique em Próximo para avançar.

![](_page_11_Picture_82.jpeg)

Tela com a proporção "velocidade utilizada para percorrer distância dada em tempo indicado" após clicar em **Calcular** 

![](_page_11_Figure_3.jpeg)

 Tela 9– como calcular "velocidade utilizada para percorrer distância dada em tempo indicado"

Monte a proporção: distância percorrida em determinado tempo e velocidade. Digite nos espaços  $\begin{bmatrix} x \\ y \end{bmatrix}$ ,  $\begin{bmatrix} s \\ z \end{bmatrix}$ ,  $\begin{bmatrix} 2 \\ z \end{bmatrix}$  e  $\begin{bmatrix} u \\ w \end{bmatrix}$  os valores da velocidade e distância. Clique em **Calcular** para acionar o resultado da proporção e observar se o resultado corresponde a situação apresentada. Clique em **para avançar.** para avançar. annai Encontre a distância solicitada. Para isto, coloque os termos da proporção no lugar que você achar correto e veja se o resultado encontrado pode realmente ser o valor procurado. Coloque os termos da proporção para encontrar a distância que um carro percorre se andar na velocidade e tempo mostrados abaixo.  $\overline{\mathbf{x}}$  $\overline{a}$  $\overline{11}$ Calcular  $2. s$  $\times$  . 11  $\equiv$ Velocidade (km/h) 81 xu  $2s$ Tempo(h)  $\overline{5}$  $2s$  $2<sup>o</sup>$  $\ddot{ }$ Mais Próximo Anterior Æ

Tela 10

Tela com a proporção "distância percorrida em determinado tempo e velocidade" após clicar em **Calcular** 

![](_page_12_Figure_3.jpeg)

 Tela 10– como calcular "distância percorrida em determinado tempo e velocidade"

![](_page_13_Figure_0.jpeg)

Formule um problema que envolva regra de três e utilize para resolução.

![](_page_13_Picture_19.jpeg)

Tela 11